## Information and monitoring

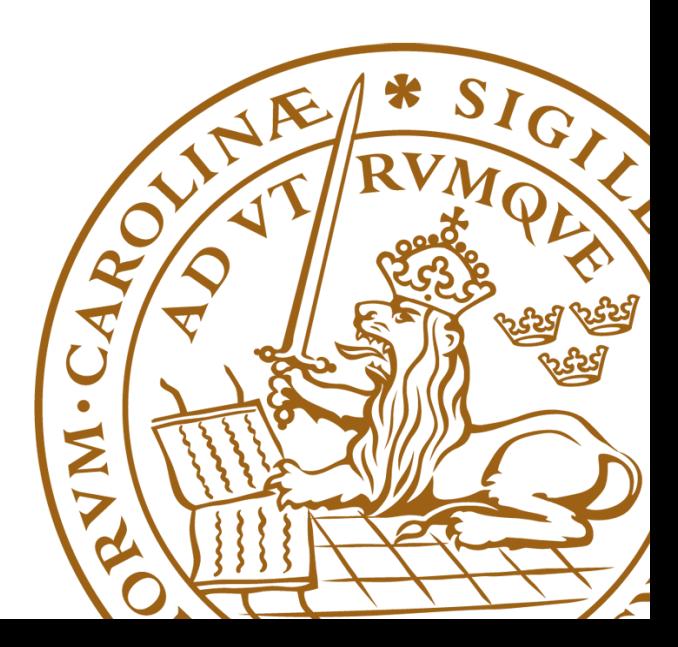

## Information is essential

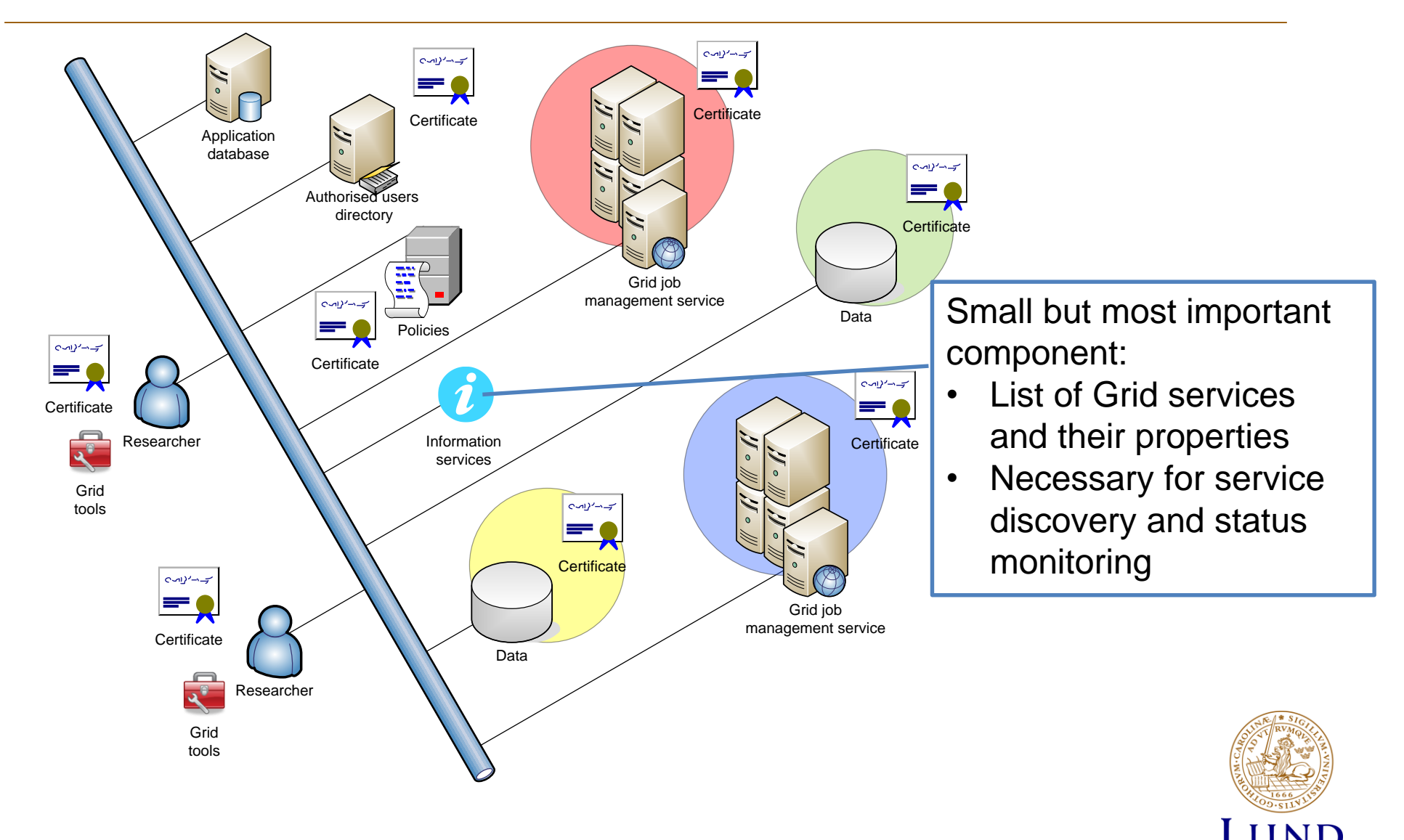

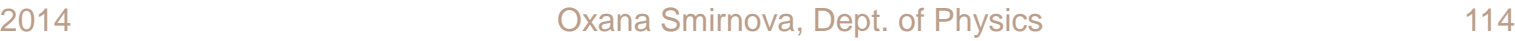

**UNIVERSITY** 

# Grid bookkeeping

- We now can submit jobs to different clusters, e.g.:
	- **> arcsub -c cluster1.lab.org myjob.xrsl**
	- **> arcsub -c bigcluster.inst.org myjob.xrsl**
- Doing this, we benefit from 2 Grid advantages:
	- Common login using proxy credentials
	- Common job description
- But how do we know that these clusters exist?
	- Keeping a list on a piece of paper sounds silly
	- Should Grid client keep such a list?
	- Who should keep an eye on changes?
- What if these clusters do not fit my job description?

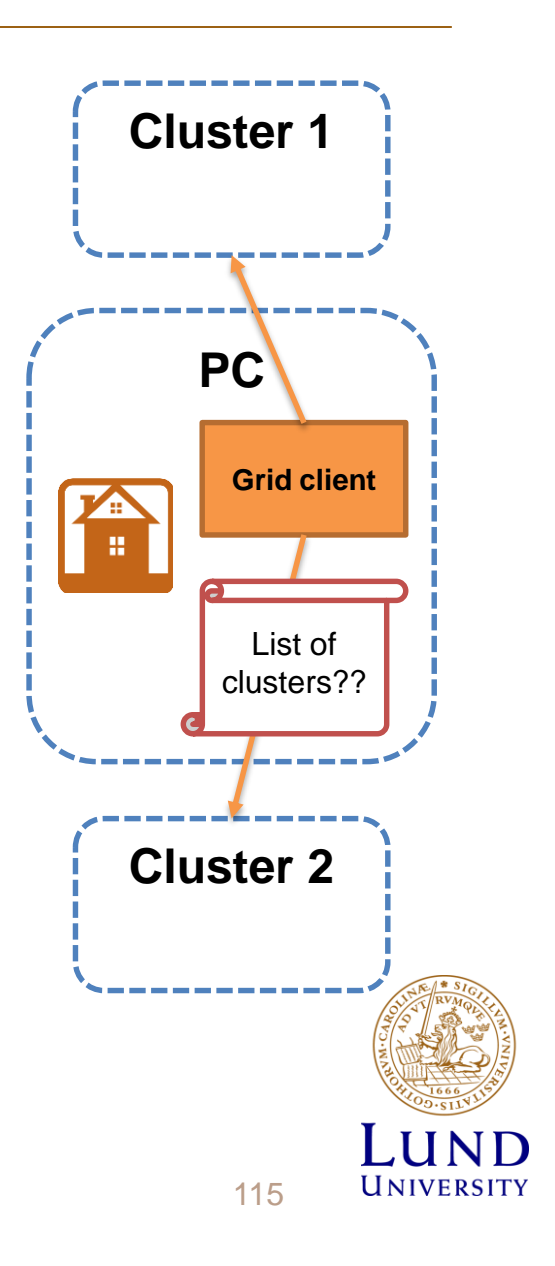

#### Information system concept

- Each Grid service must provide information about itself on request
	- True for all services, but currently implemented only for computing services, and partially – for storage
- A request can be anonymous or authorised
	- Anonymous requests are useful for overall monitoring
	- Authorised requests allow to provide user-specific information
		- » Details of user's or VO's jobs
	- In practice, only anonymous requests are fully implemented
		- » You can check status of any service or anybody's job on the Grid
		- » You don't even need a proxy to do this
- In what follows, only clusters' information is considered

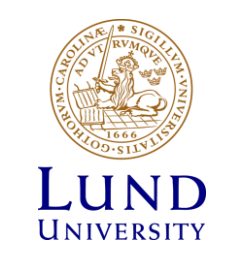

## Purposes of information system

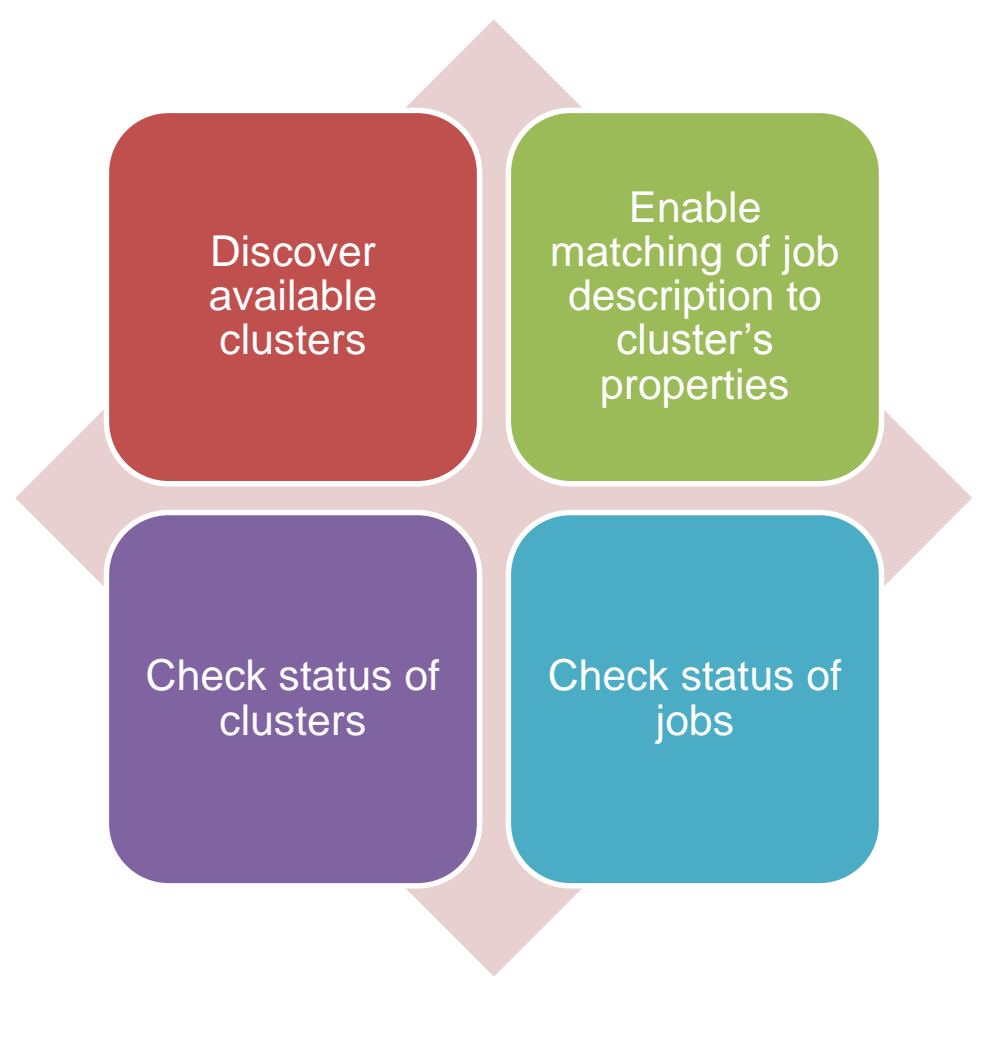

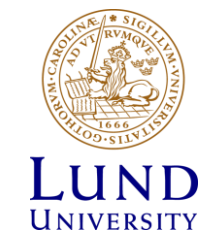

## Types of information published by clusters

- Information published by clusters can be used for matchmaking and monitoring
- Each of these can be either semi-static or dynamic, for example:

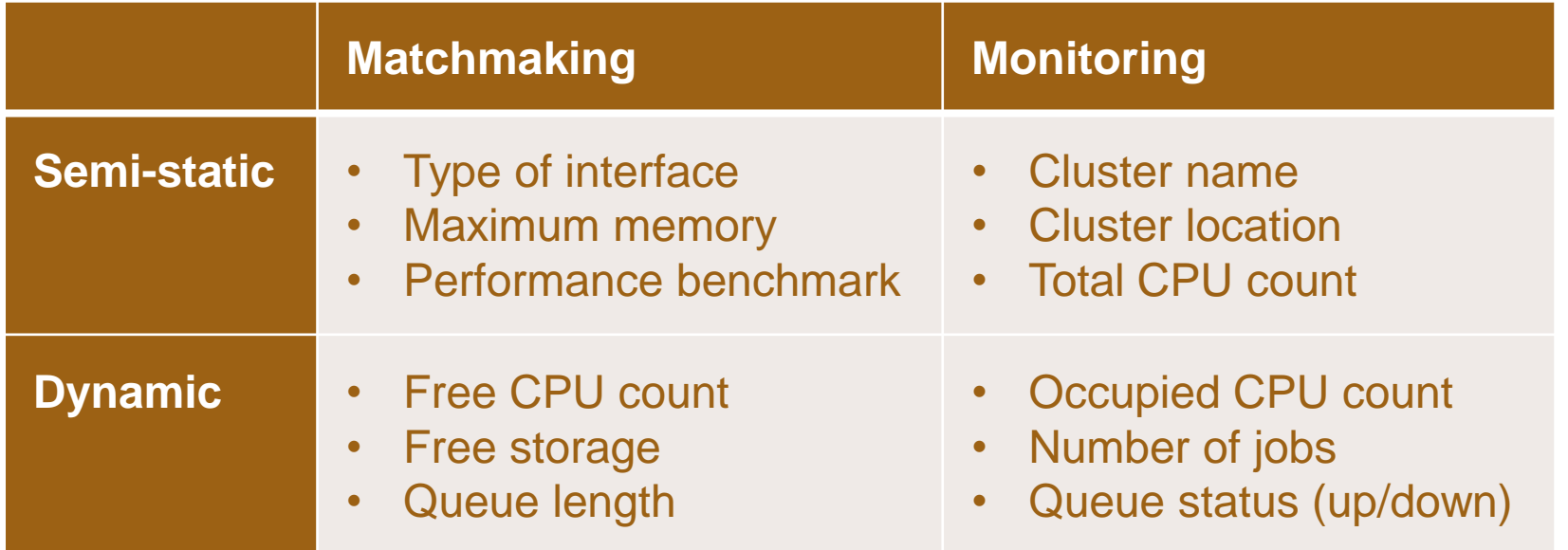

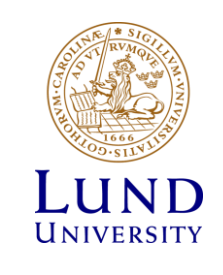

# Many dilemmas

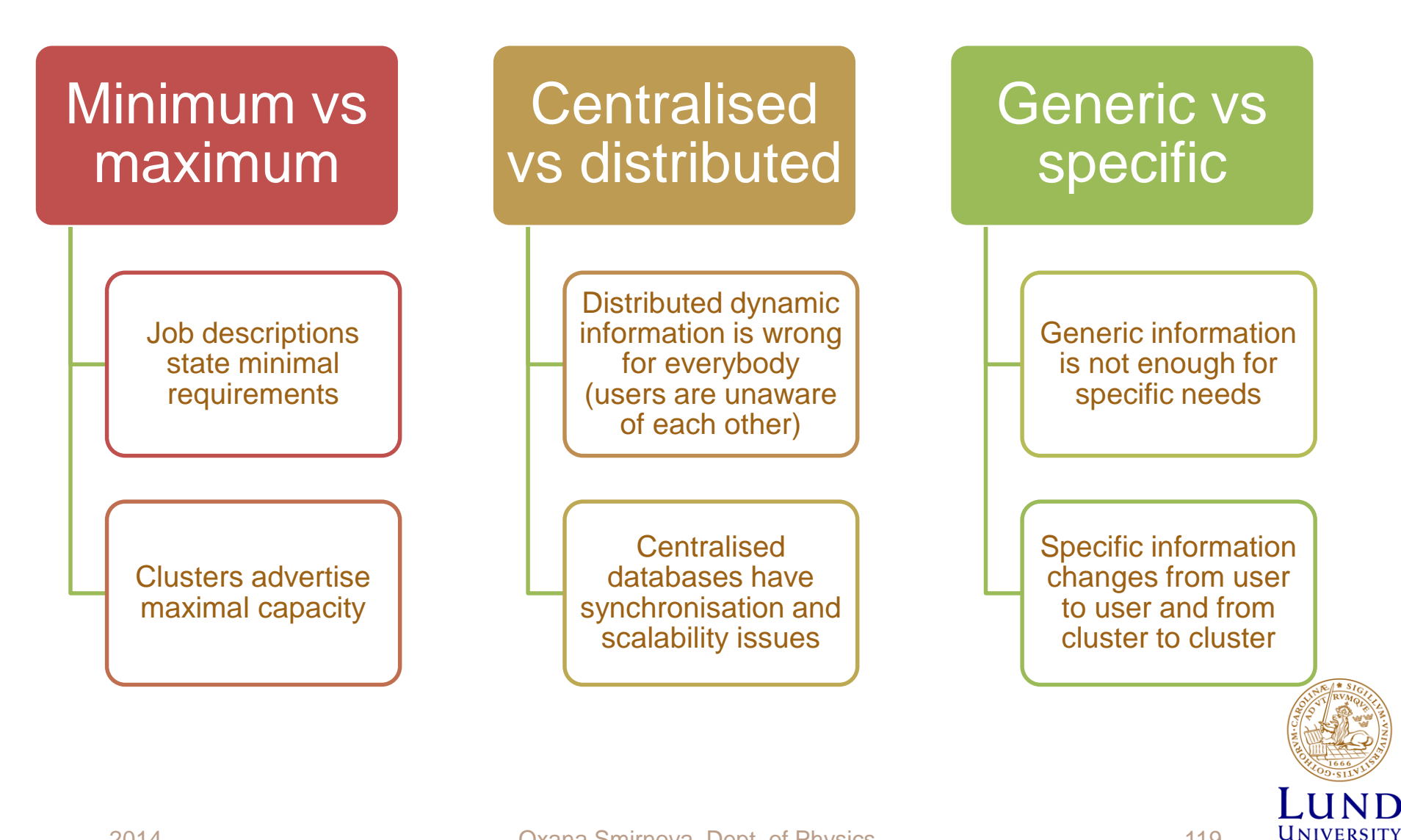

### Common approach: LDAP

- **LDAP: Lightweight Directory Access** Protocol
	- A hierarchical database (directory) and a protocol to interact with it (**ldap://…**)
	- Perfect for storing information like phone directories
		- » Widely used to store personal information, even in LU
	- Clusters have hierarchical structure, hence LDAP is a perfect fit
		- » Each cluster has queues, each queue has jobs and users, etc.
- LDAP is a subset of the X.500 standard
	- The directory consists of **objects** (entries), each of which has a number of **attributes**
		- » Attributes are defined in a **schema**
		- » Several schemas exist on the Grid
	- Objects are organised in **trees and sub-trees**
	- Each object has a **Distinguished Name** (DN)
		- » LDAP DNs have same structure as X.509 certificate DNs, which is no coincidence
		- » DN is not an attribute it is just a name

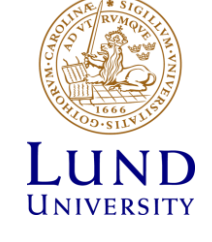

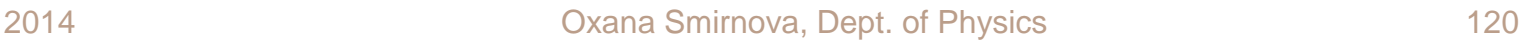

### ARC schema

- Schema defines a set of rules defining the structure of a Directory Information Tree (DIT)
- ARC comes with an own schema and DIT
	- Not a standard, but quite logical

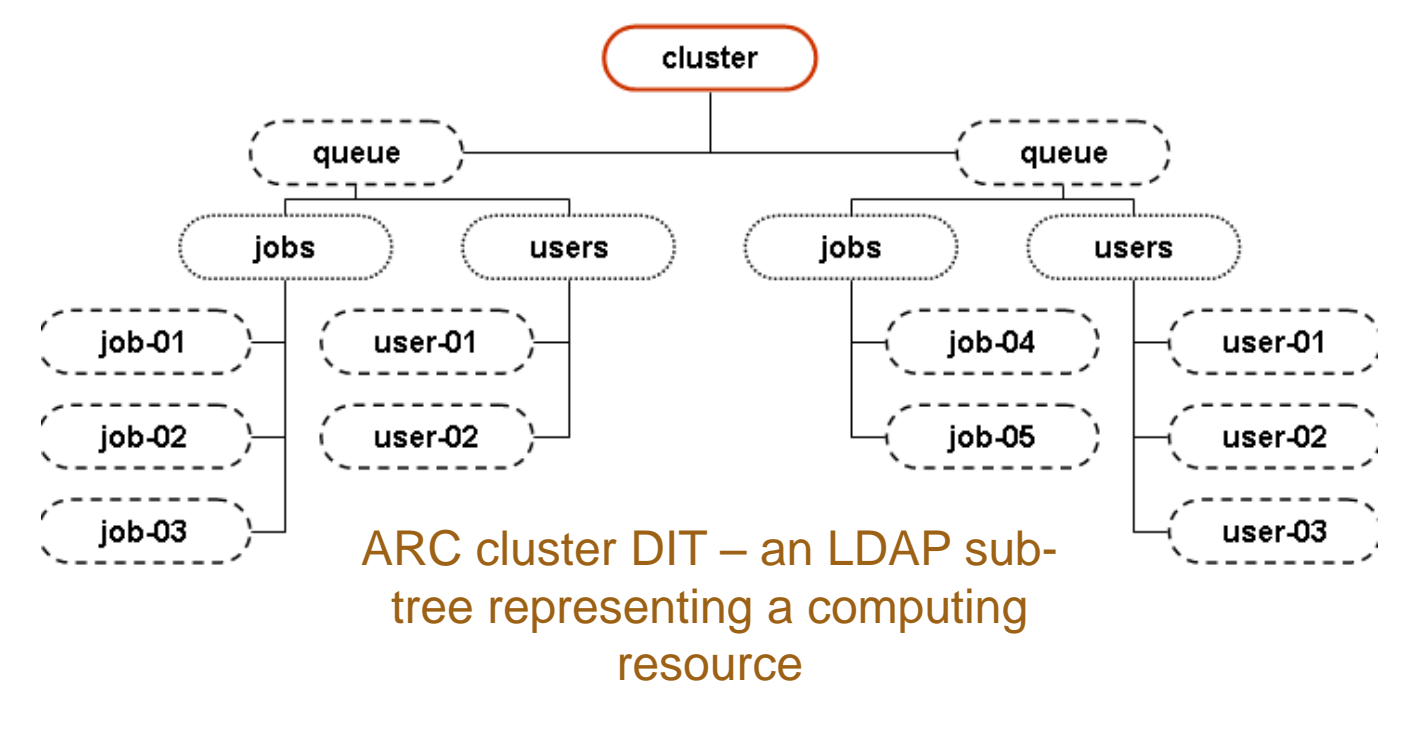

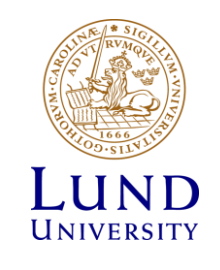

### Some ARC cluster attributes

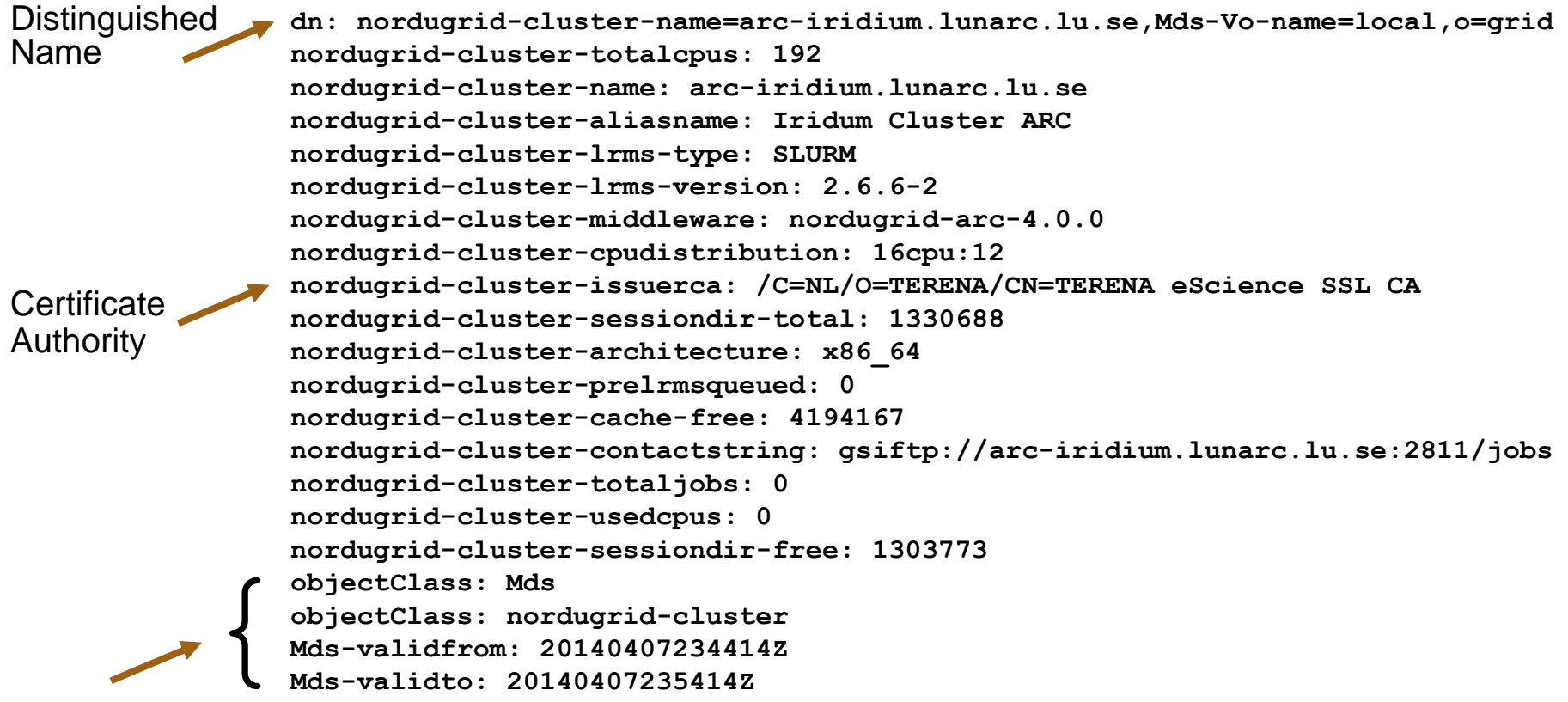

Ordered by hand: LDAP doesn't care much about ordering

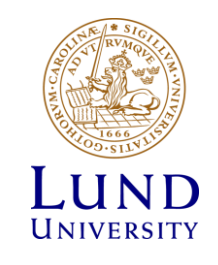

## Standard in works: GLUE2

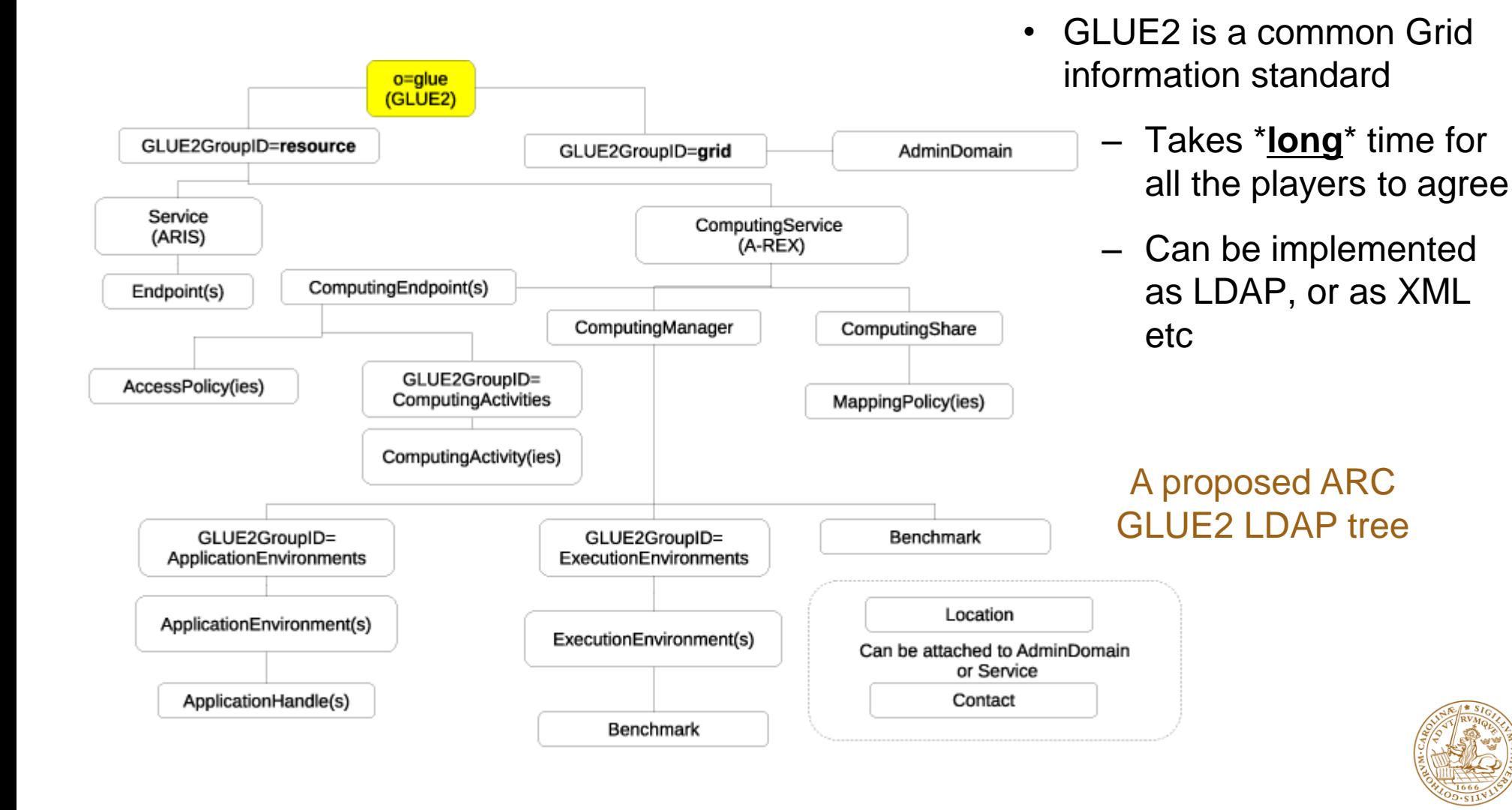

UNIVERSITY

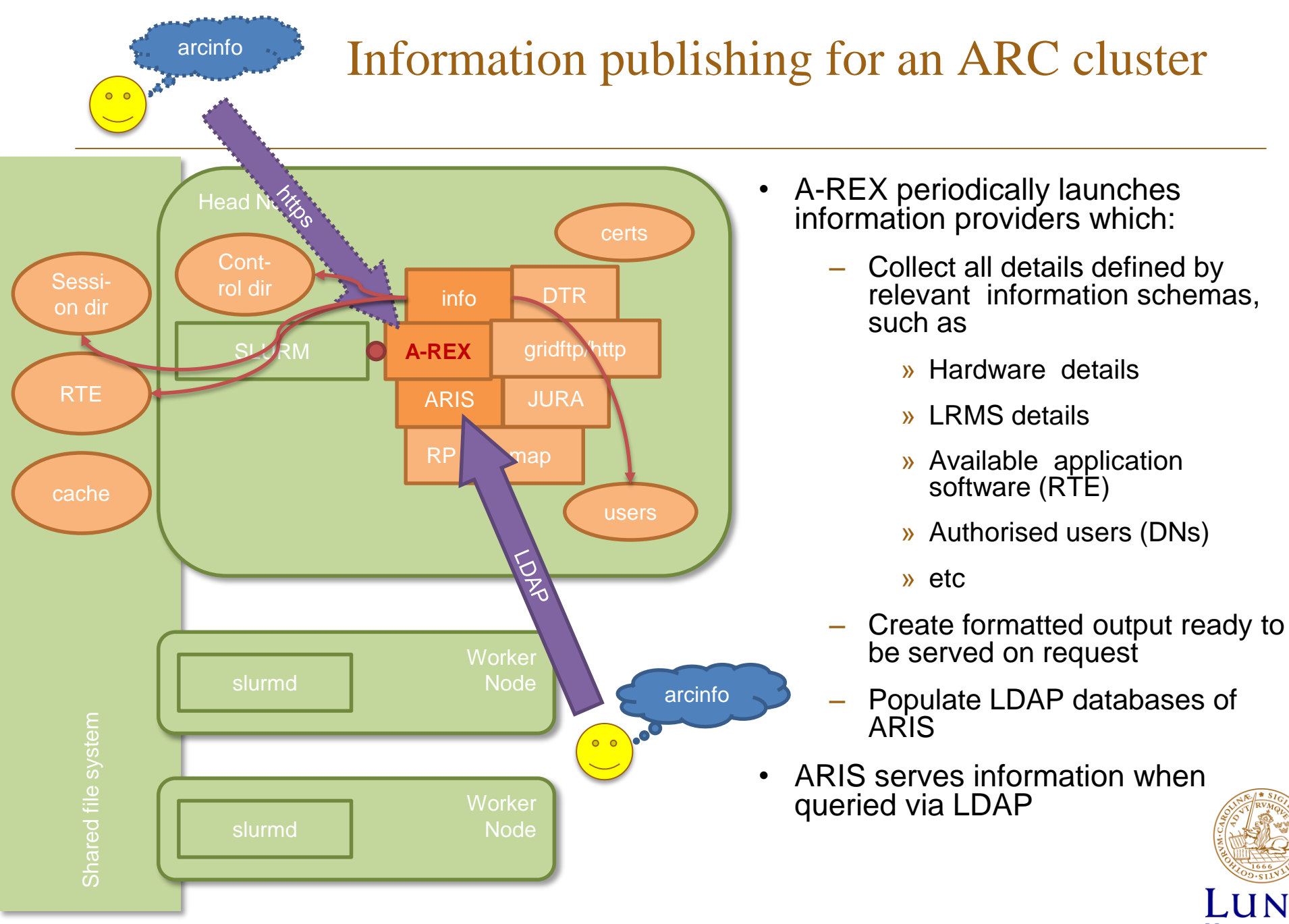

UNIVERSITY

# Information indexing

- So far, so good: each cluster provides a list of its properties
- One cluster is not really a Grid, even two clusters is not too impressive
- What provides the list of clusters when there are hundreds of them?
- Answer: each cluster regularly announces itself to information indexing servers
	- Certain (minimal) amount of information is being sent

» Most importantly, cluster's contact details

- Information indexing servers usually make use of LDAP, too
	- Indexing servers can even store entire set of information from each cluster, but it does not scale well

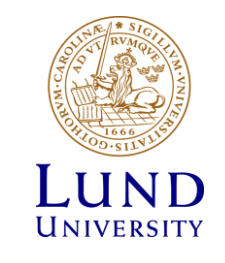

## Information indexing hierarchy

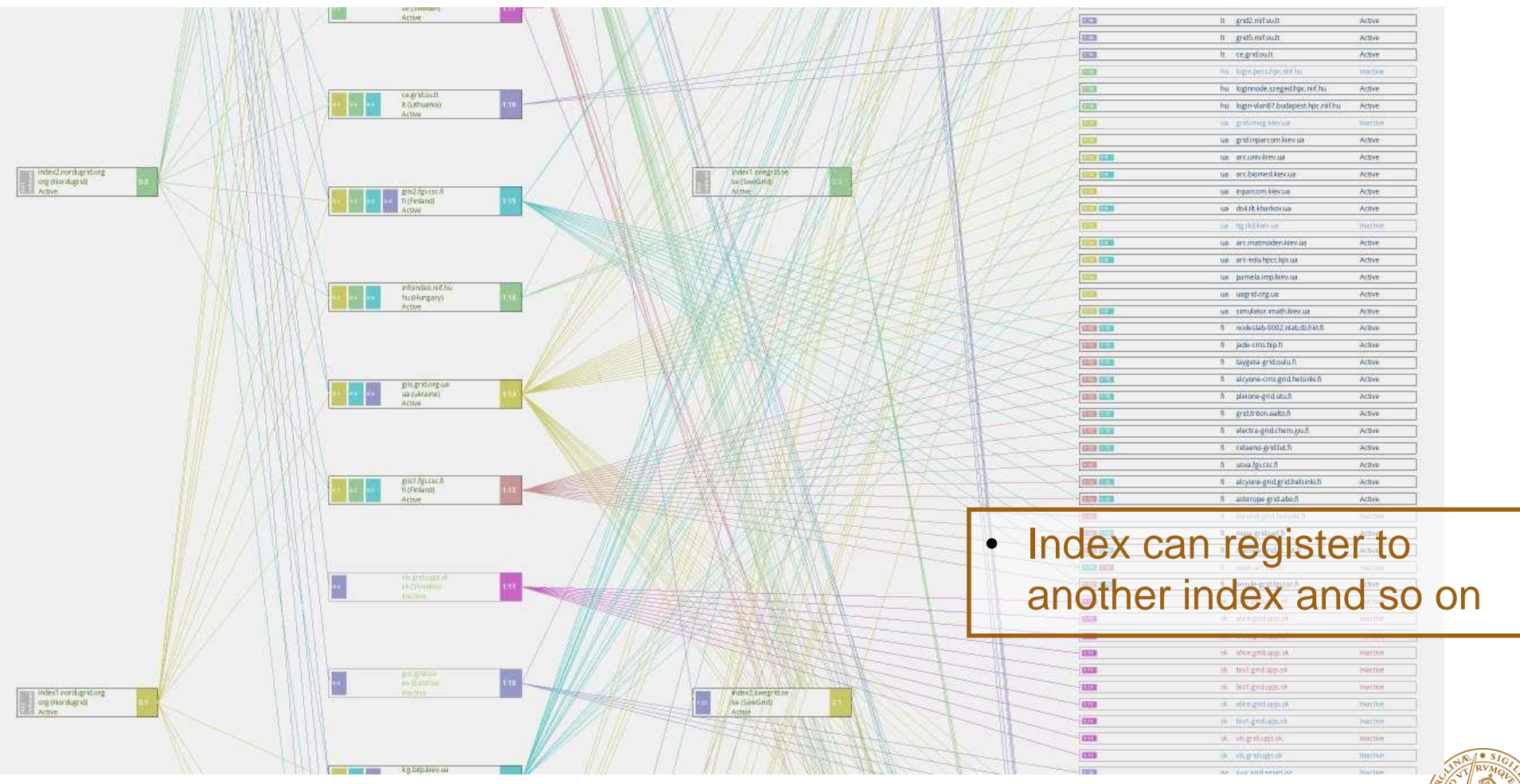

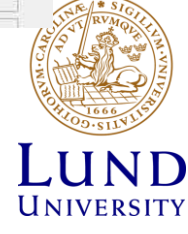

# Registration Process on an ARC cluster

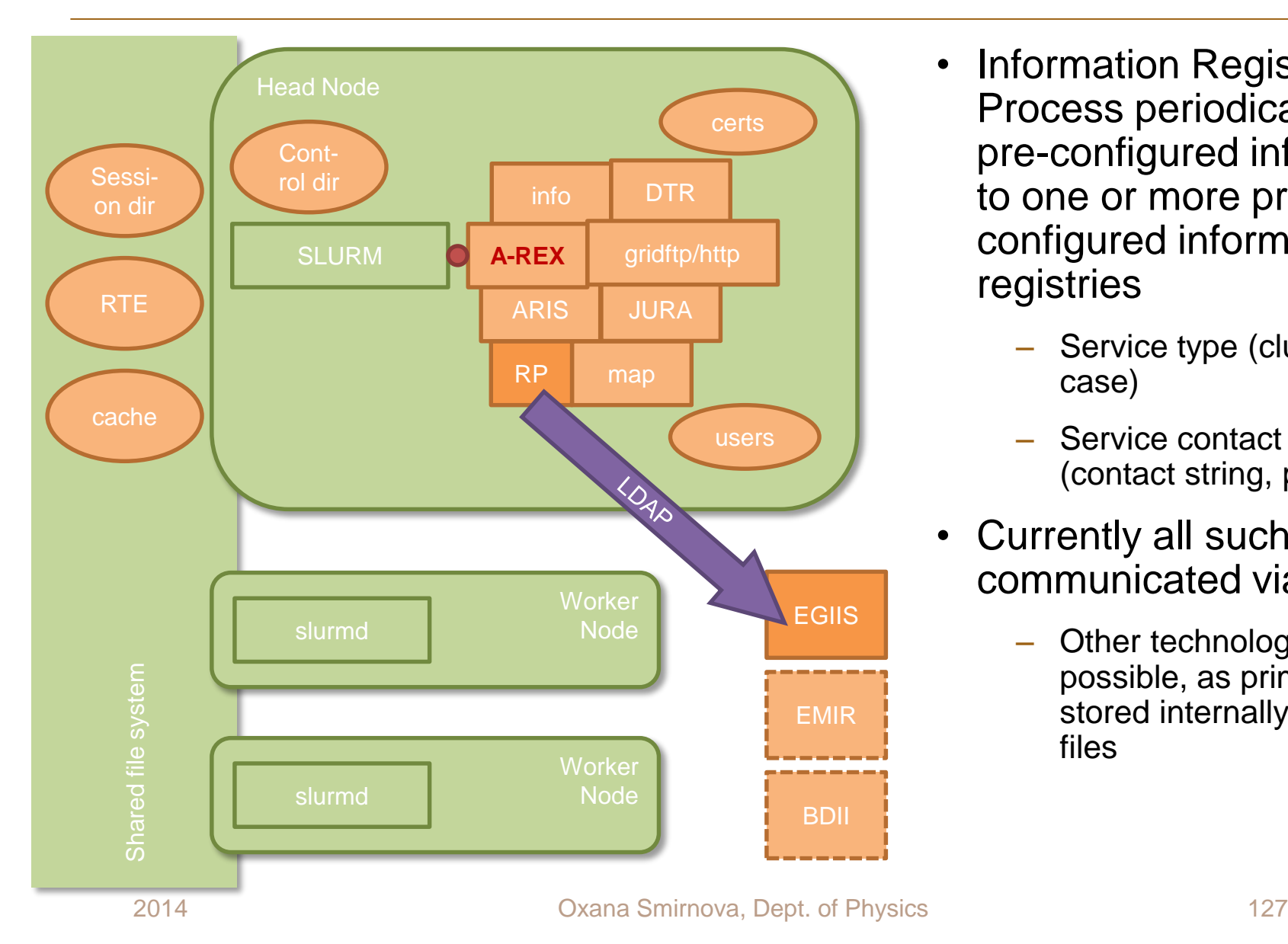

• Information Registration Process periodically sends pre-configured information to one or more preconfigured information registries

> Service type (cluster in this case)

- Service contact details (contact string, port etc)
- Currently all such data are communicated via LDAP
	- Other technologies are possible, as primary data are stored internally as regular files

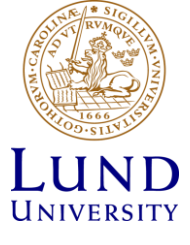

## Extended information

- Many users and VOs want to know additional information, e.g.
	- E-mail of a security officer
	- Planned downtimes
	- Performance history for specific kind of tasks
	- Details of particular software
- Such information is often user-specific, and often can not be automatically generated
- Several additional approaches are used:
	- VOs create their own information systems
		- » Harvest information from standard Grid channels
		- » Add own details
	- Jobs are instructed to collect information themselves, and change workflow depending on the result
		- » Pilot/agent jobs: "empty" jobs that collect information and pull in matching tasks from VO databases

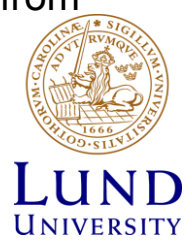

# Monitoring

- Current status of the Grid can be inspected via the native information system
- Historical details need an additional database
	- Various VO-specific "dashboards" exist to monitor changes of status
- Some information can only be collected by special monitoring jobs probes
	- A probe can test whether a specific environment is set up in a way that suits a VO
	- Results of such jobs can be used by standard monitoring systems, e.g. Nagios

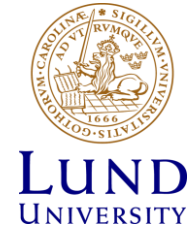

• Discover **the local information tree** published by the LDAP server running on the CE using the **ldapsearch CLI**

– Read the **ldapsearch** man pages, then connect to the root entries of the LDAP trees on the Iridium computing service:

**ldapsearch –h arc-iridium.lunarc.lu.se –p 2135 –x –b "mds-vo-name=local,o=grid" –s base**

Or try the GLUE2 tree:

**ldapsearch –h arc-iridium.lunarc.lu.se –p 2135 –x –b "o=glue" –s base**

– Get the child elements containing all the attributes

**ldapsearch –h arc-iridium.lunarc.lu.se –p 2135 –x –b "o=glue" –s one**

– Or the "full tree skeleton" only with the DNs:

**ldapsearch –h arc-iridium.lunarc.lu.se –p 2135 –x –b "mds-vo-name=local,o=grid" dn**

– Check the dynamic behaviour of the information system. Run the following **ldapsearch** for fetching information about Grid jobs BEFORE and AFTER submitting a couple of "hello grid" jobs:

**ldapsearch –h arc-iridium.lunarc.lu.se –p 2135 –x –b "mds-vo-name=local,o=grid" objectclass=nordugrid-job**

Can you find out e.g. the submission time of certain job? (hint: check the **nordugrid-job-submissiontime** attribute value)

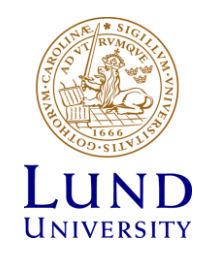

- Browse the **local information LDAP Trees** with a **Graphical LDAP browser**
	- On Windows, install either **ldapadmin** (preferred) or **jxplorer** (requires Java):

<http://www.ldapadmin.org/download/ldapadmin.html>

<http://jxplorer.org/downloads/users.html>

– On Linux, install the **jxplorer** (can be installed without root privileges)

[http://sourceforge.net/projects/jxplorer/files/jxplorer/version%203.3.1/jxplorer-](http://sourceforge.net/projects/jxplorer/files/jxplorer/version 3.3.1/jxplorer-3.3.1-linux-installer.run/download)3.3.1-linux-installer.run/download

– Define a new connection with following settings:

**server: arc-iridium.lunarc.lu.se port: 2135, base: mds-voname=local, o=grid** or **base: o=glue**

– Walk through the tree, check the different LDAP entries and their attributes

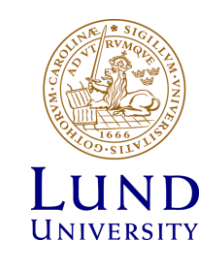

- Discover the **hierarchical registration system** implemented by the NorduGrid **Index Services** (top and country EGIISes):
- Check the content of a Top NorduGrid EGIIS:

```
ldapsearch –h index1.nordugrid.org –p 2135 –x –b "mds-vo-
name=NorduGrid, o=grid" –s base giisregistrationstatus
```
• Check the content e.g of the Country EGIIS of Norway:

```
ldapsearch -h <host name obtained from the top GIIS> -p 2135 -x
–b "mds-vo-name=Norway, o=grid" –s base giisregistrationstatus
```
• Unfortunately, there are no graphical browsers for the EGIIS hierarchy

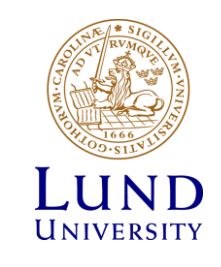

- Monitoring & dashboards
	- Fire up the Grid monitor from [www.nordugrid.org](http://www.nordugrid.org/)
	- Browse the ATLAS dashboard: <http://dashboard.cern.ch/atlas/>
	- SAM:<http://operations-portal.in2p3.fr/> ("other tools"  $>$ ...)
	- Yet another site monitoring database, the GOCDB: <http://goc.egi.eu/>

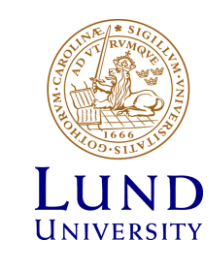